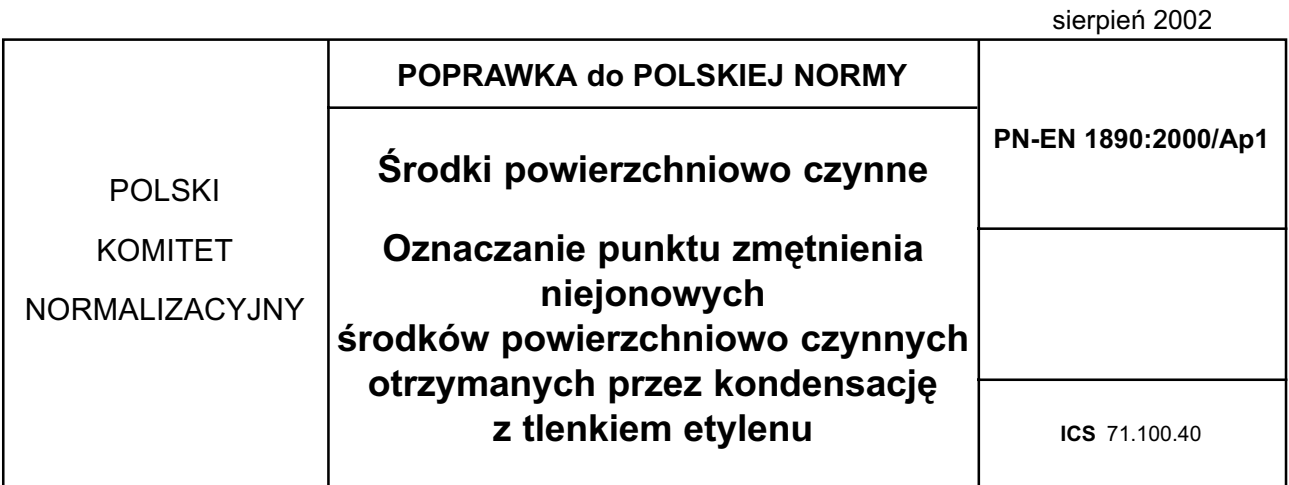

## **TREŚĆ POPRAWKI**

Na stronicy tytułowej, w polu "zamiast", dopisuje się PN-86/C-04835.

nr ref. PN-EN 1890:2000/Ap1:2002

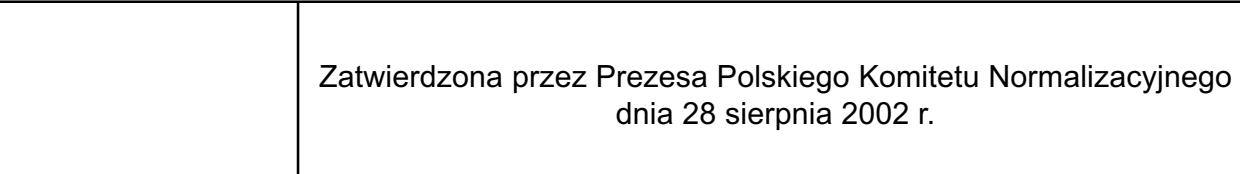